There are no translations available.

Un "Browser Helper Object" es una librería (DLL) que permite a los desarrolladores personalizar y controlar tu navegador...

# **Introducción.**

Un "Browser Helper Object" es una librería (DLL) que permite a los desarrolladores personalizar y controlar tu navegador. Un BHO no es siempre visible aunque a veces se muestran como una barra de herramientas adicional (ej: Google toolbar). Es posible que sin saberlo tengamos instalados en nuestros equipos varios de estos BHO.

El peligro de estos objetos tiene dos orígenes distintos:

- Pueden estar desarrollados para obtener información privada de nuestro equipo o para cualquier otro proposito "malicioso".

- Pueden no tener un fin "negativo" pero estar mal programados y volver inestable nuestro sistema.

Con el fin de tener controlados estos BHO podemos instalarnos el software BHODemon que nos permitirá conocer y gestionar los BHO instalados en nuestro Equipo.

**Características técnicas.**

**Autor: DefinitiveSolutions Ultima Version: 1.0.0.3 Compatibilidad: Windows 9x, ME, NT 4.0, 2000, XP Tamañ[o:2 MB](http://www.definitivesolutions.com/)  Estado: Freeware (gratis).**

Written by Javier Martínez Avedillo Wednesday, 26 January 2005 12:09

## **Instalación.**

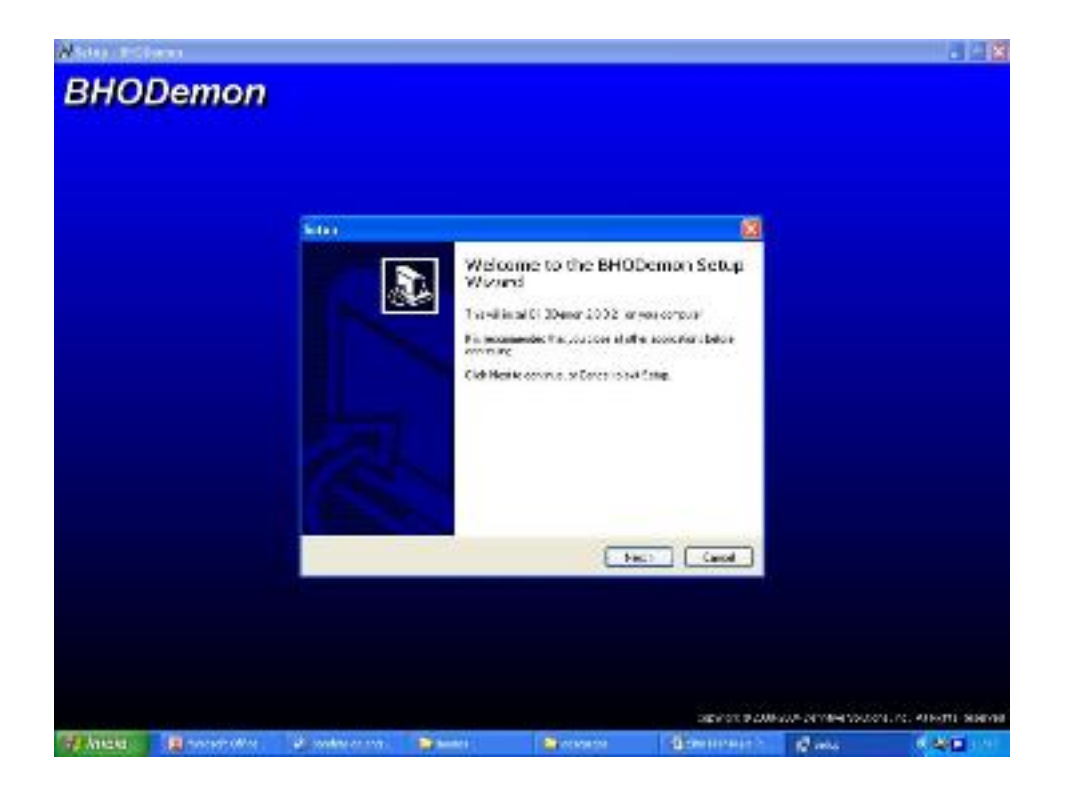

1. Lanzamos el ejecutable que hemos descargado. Nos sale una pantalla que nos avisa de que se va a instalar el software BHODemon.

Written by Javier Martínez Avedillo Wednesday, 26 January 2005 12:09

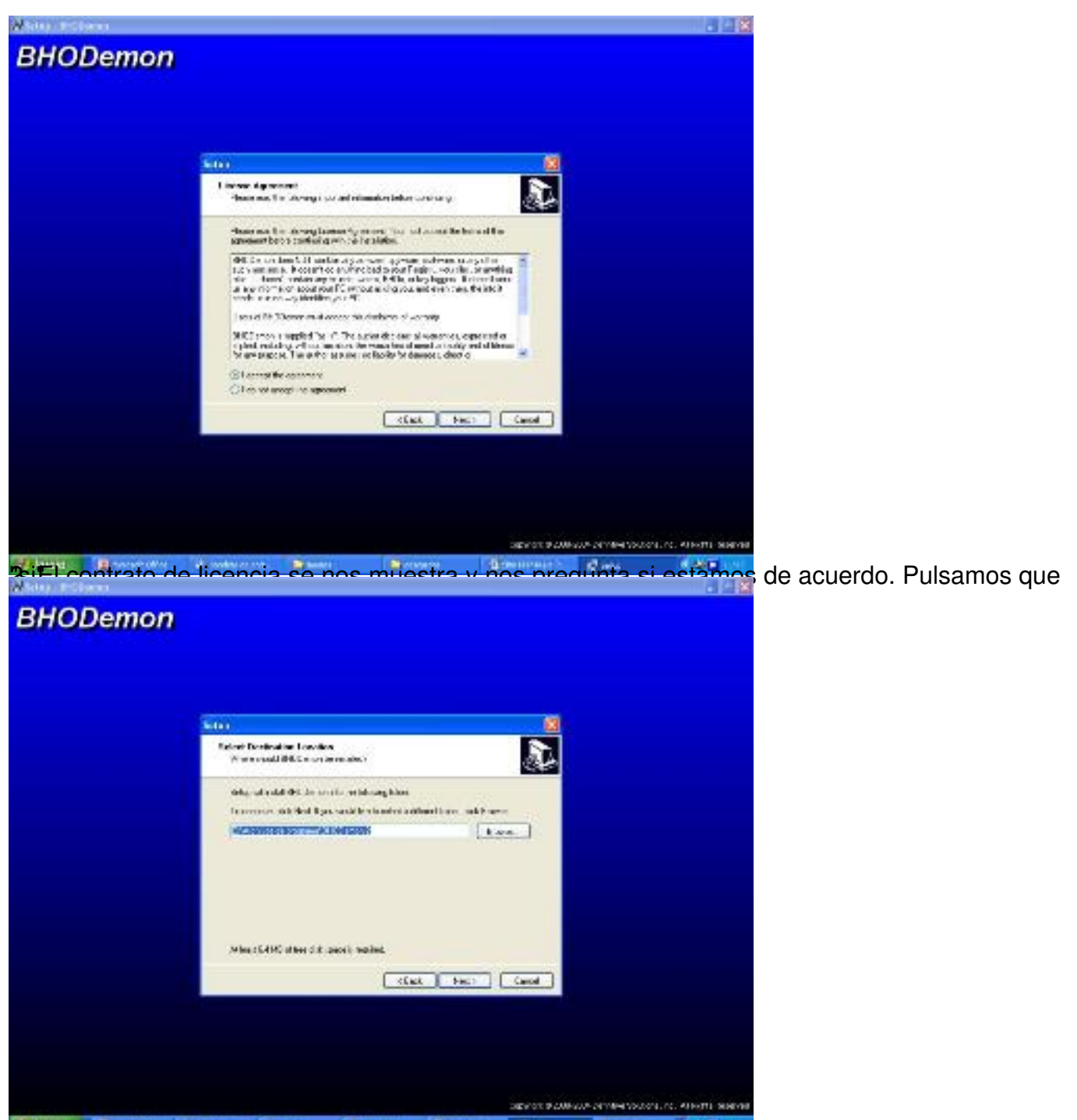

asistele cionamica directorio de queremos instalar el software. Podemos aceptar lo que el

Written by Javier Martínez Avedillo Wednesday, 26 January 2005 12:09

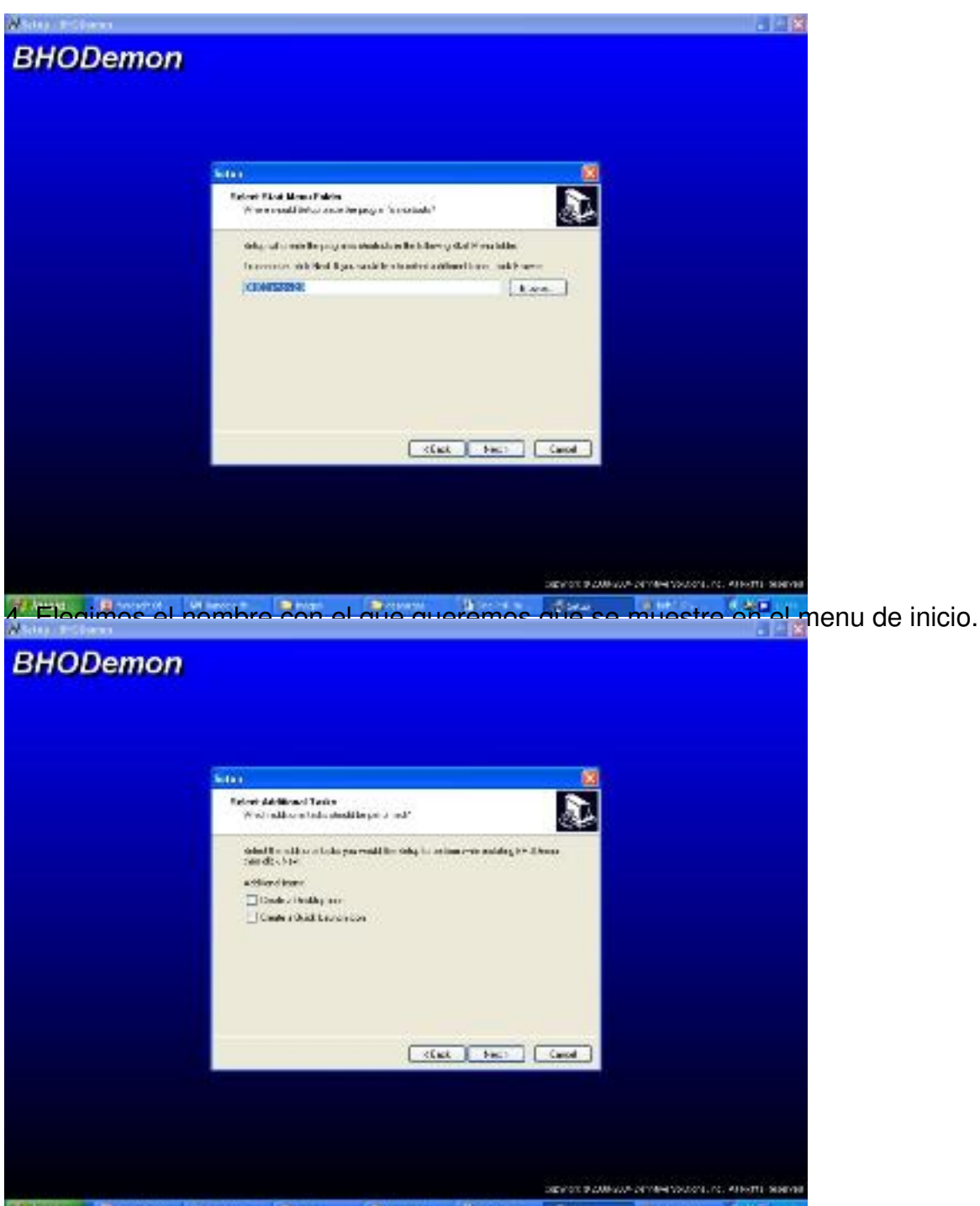

5. Nos pregunta si queremos crear iconos en el escritorio o en la barra de accesos directos.

Written by Javier Martínez Avedillo Wednesday, 26 January 2005 12:09

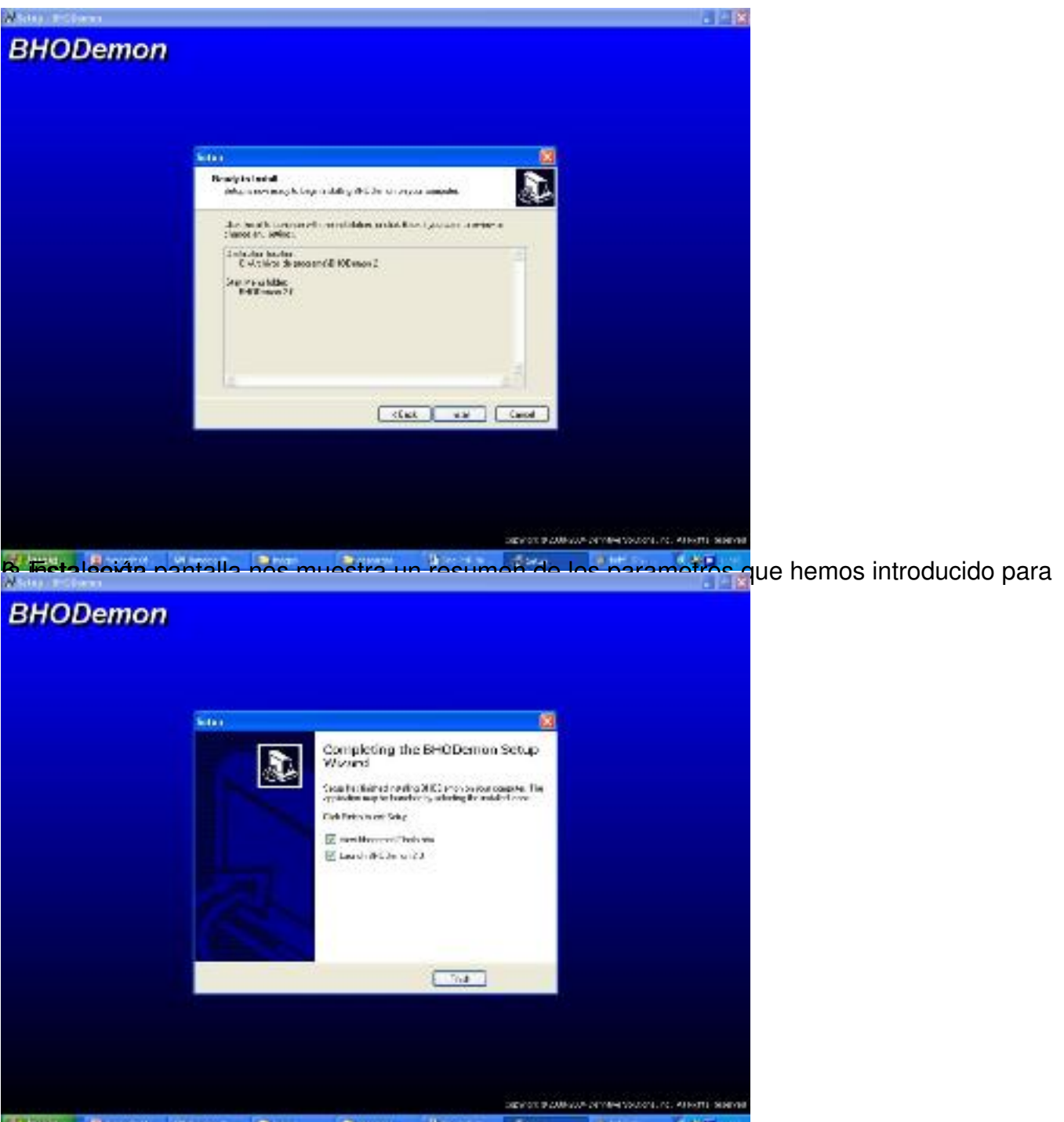

**kuliminia apattirinia täyttis iarstoaratia olimualia tirakiyta ja puolitytet kogisegu GiltCa 6**t lunaaprá glate

Written by Javier Martínez Avedillo Wednesday, 26 January 2005 12:09

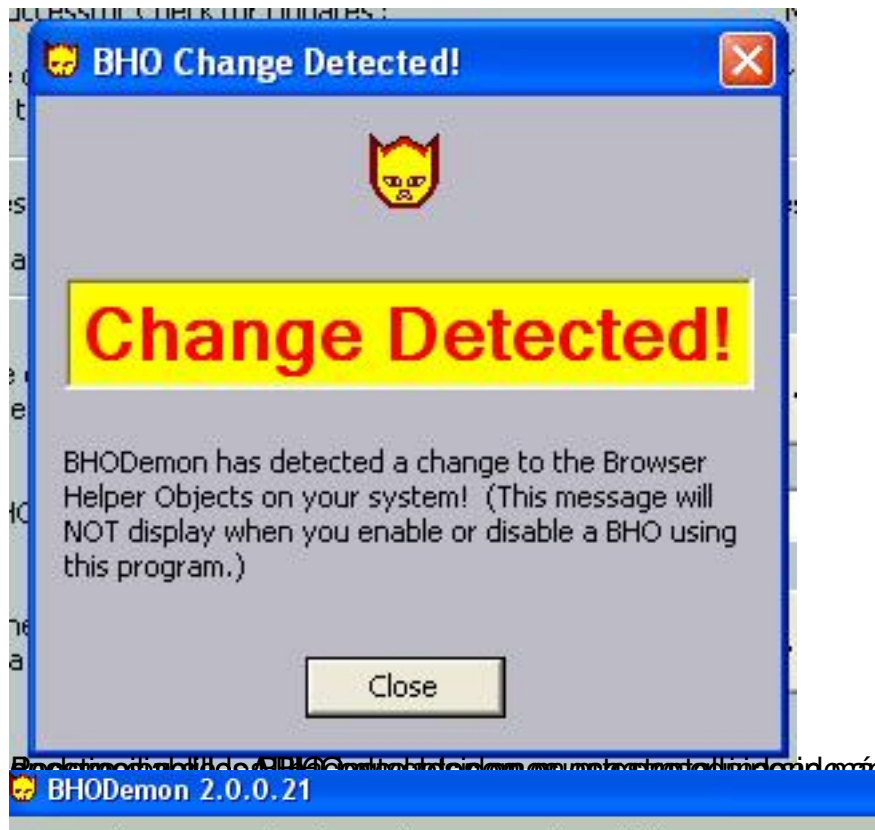

Here are the Browser Helper Objects that are currently installed on your system. Double-click them for more information.

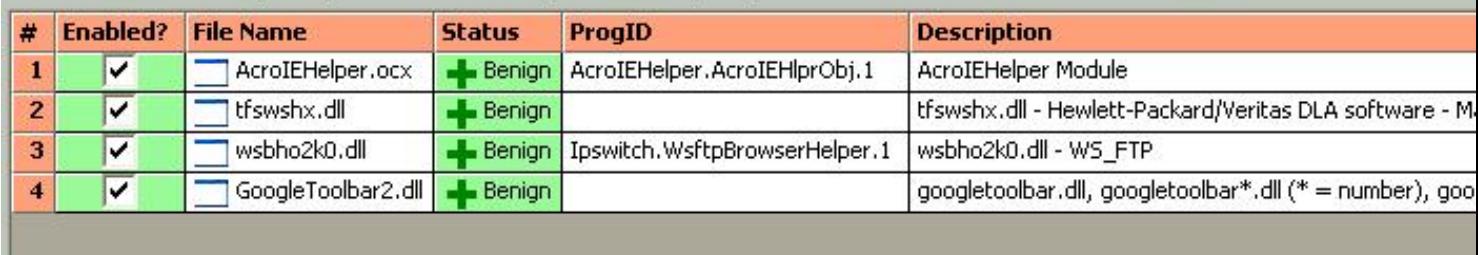

man mandra din thatal on o time dans mandra

**An Enclude Constitution of the Constitution of the Constitution of the Constitution of the Constitution of the Constitution** 

#### Written by Javier Martínez Avedillon, and the Javier Martínez Avedillon, and the Javier Martínez Avedillon, an Wednesday, 26 January 2005 12:09

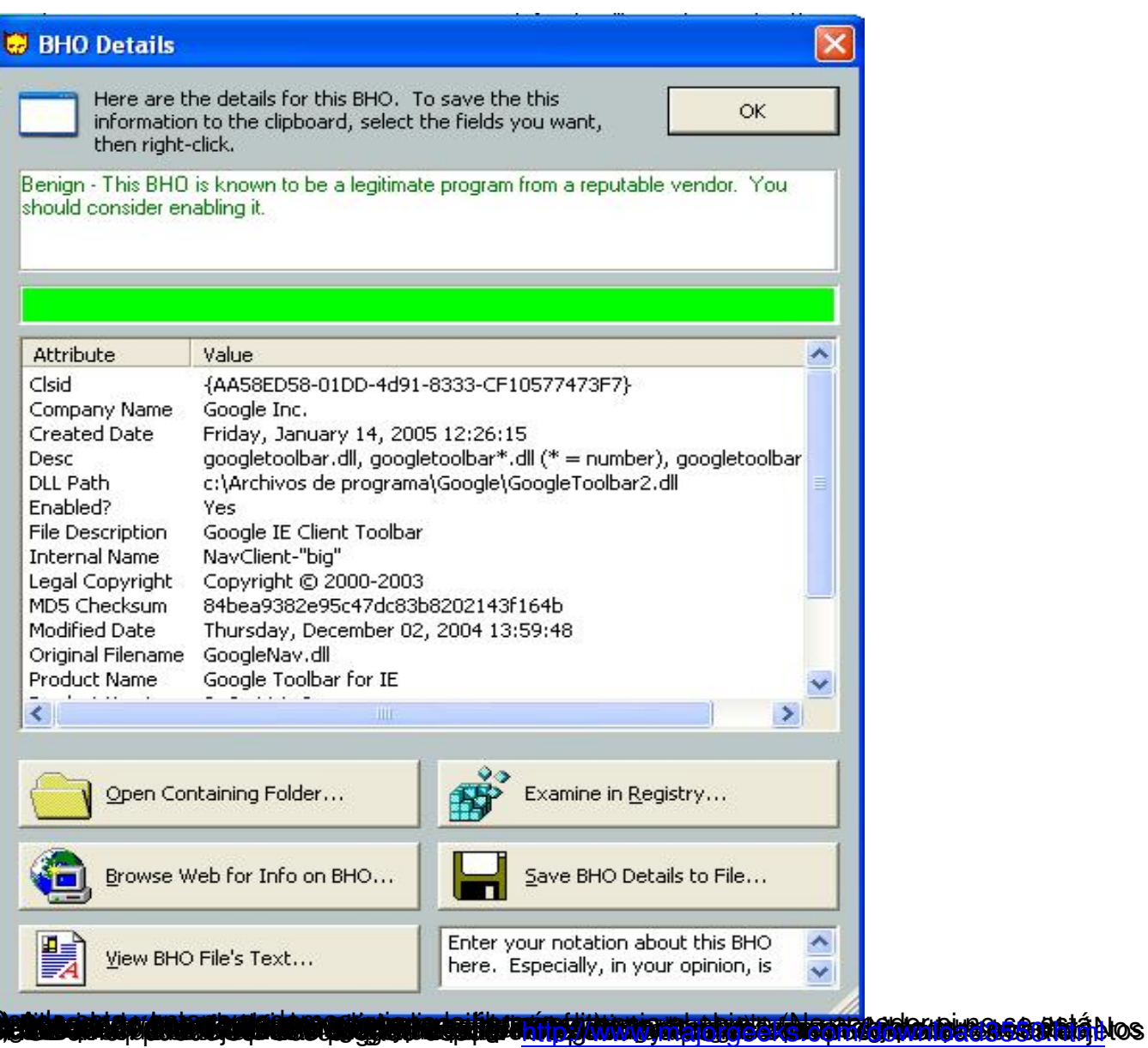